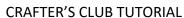

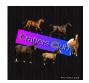

## **BRUSHES**

It was brought to my attention this week that I haven't actually done a brush tutorial, so I got to work making one. So, here it is! I hope you enjoy, and your ponies get a good going over once you're finished © Credit goes to Nichelle Jones of Desktop Stables for the basic instructions, which I have adapted to make simpler.

## You will need:

- -Small pieces of thin wood (popsicle sticks will do)
- -Sandpaper and craft knife (optional)
- -Ribbon/leather strips
- -Old wig/hair extensions (baling twine also works)
- -Glue
- -Scissors
- -Paint (optional)

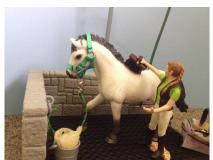

- 1. Shape your wood piece to the shape you would like. Sandpaper can be useful, as is a craft knife
- 2. Paint this piece if you would like.
- 3. Cut a large, thick chunk of hair out of your wig/hair extension. It needs to be thick enough to cover the whole brush.
- 4. Spread glue liberally over the cut end of the wig/hair extension piece
- 5. Stick to your wood piece, and hold in place for a minute or so
- 6. Let this dry for a bit
- 7. Trim the brush bristles down to a size that fits the size and purpose if the brush (eg. For a dandy brush, leave the bristles a little longer, for a body brush, cut them shorter)
- 8. Cut a small length of ribbon/leather strip that is long enough to be a handle (you may want to test this with your rider's hand)
- 9. Apply glue to one end of the strip, and stick on the side of the brush
- 10. Wait for this to dry, before gluing the other side
- 11. Done! Get to grooming your ponies.

## A more complex tutorial can be found here at:

https://desktopstables.com/2016/11/12/mini-brushes/

This makes an even more realistic brush but is hard to do in Schleich scale.

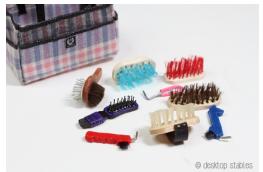

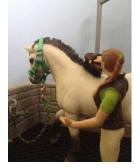

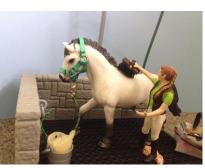

## PICTURE TUTORIAL

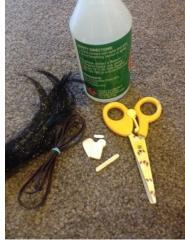

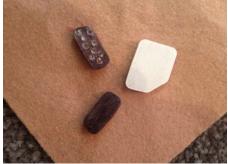

You will need

Step 1 &2, including the drilled holes from Desktop Stables' tutorial

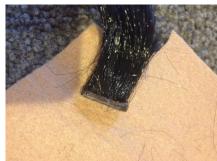

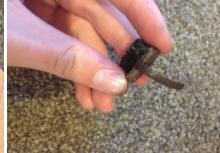

Step 5

Step 9

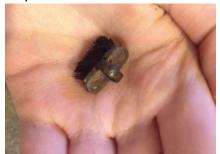

Step 11